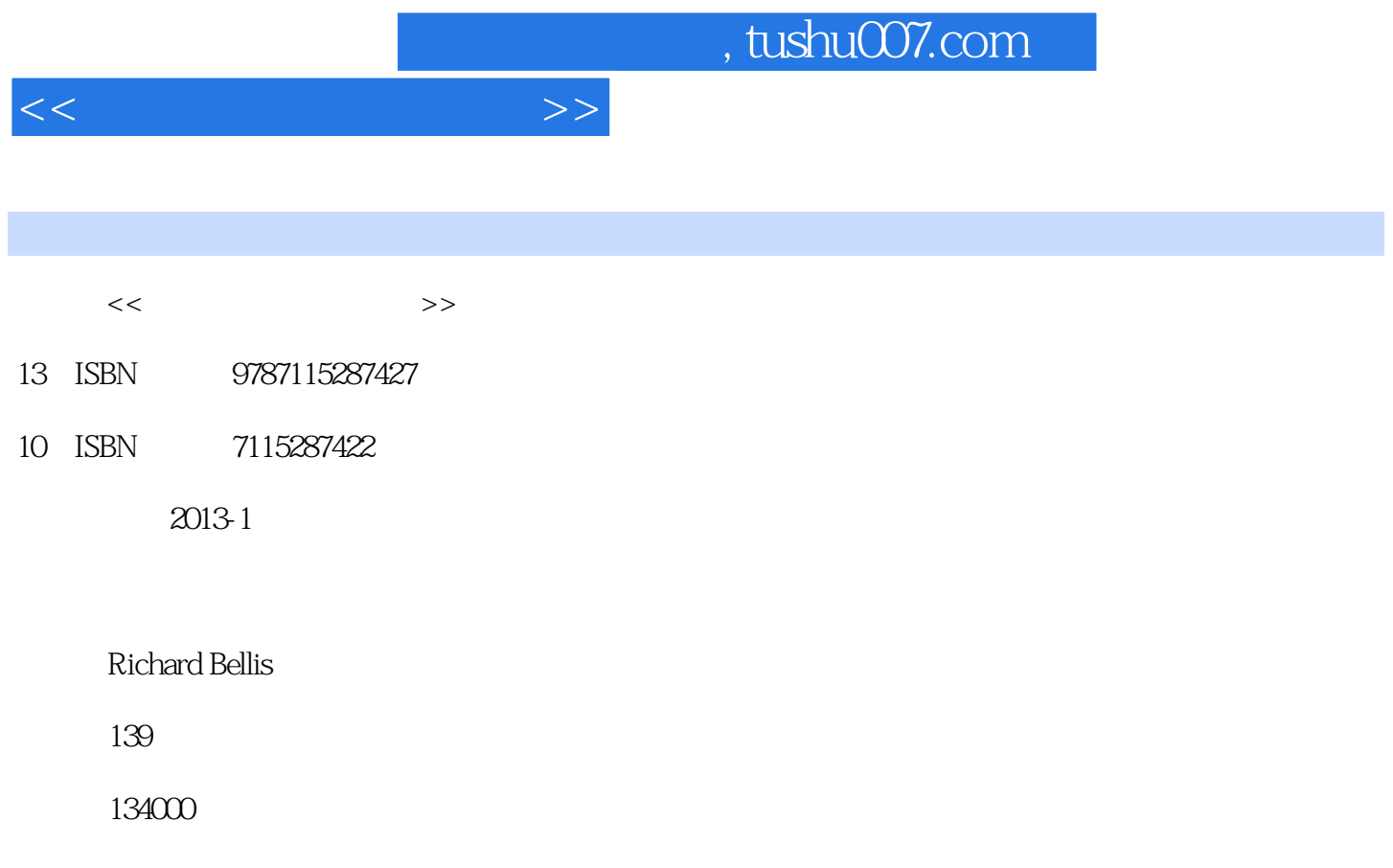

PDF

更多资源请访问:http://www.tushu007.com

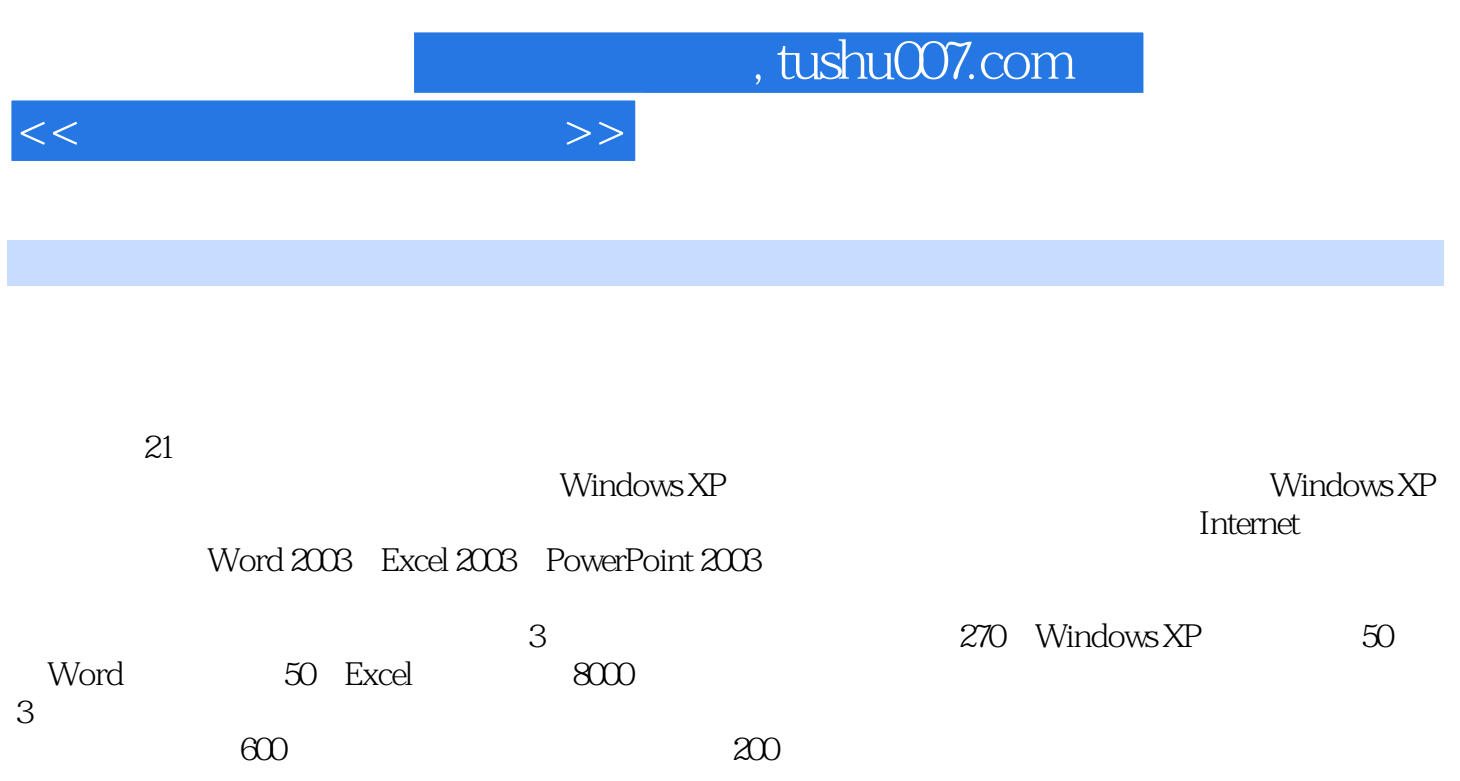

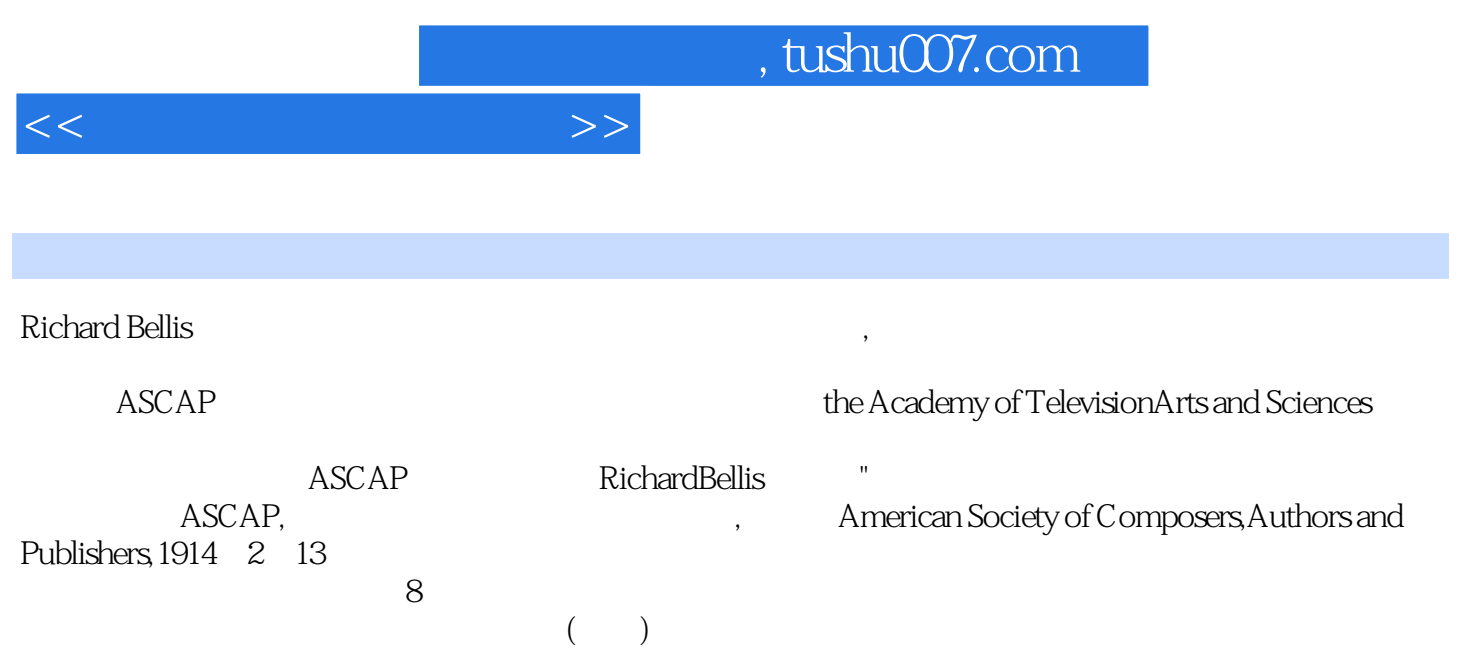

 $<<$ 

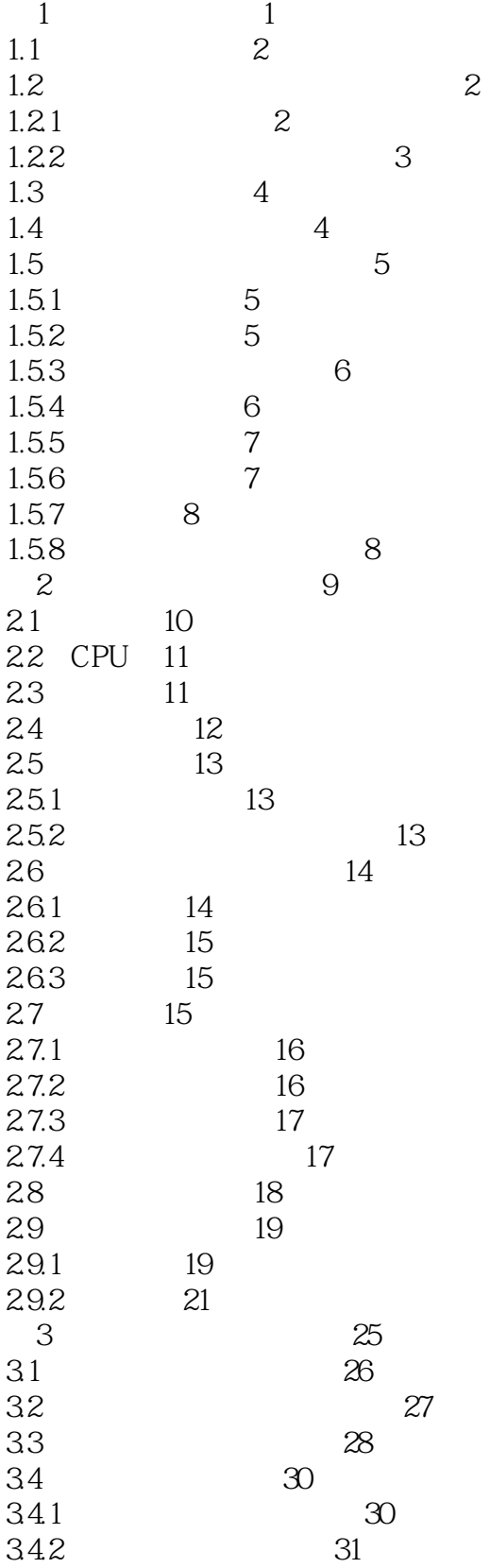

 $<<\qquad \qquad \Longleftrightarrow\qquad >>\qquad \Longleftrightarrow$ 

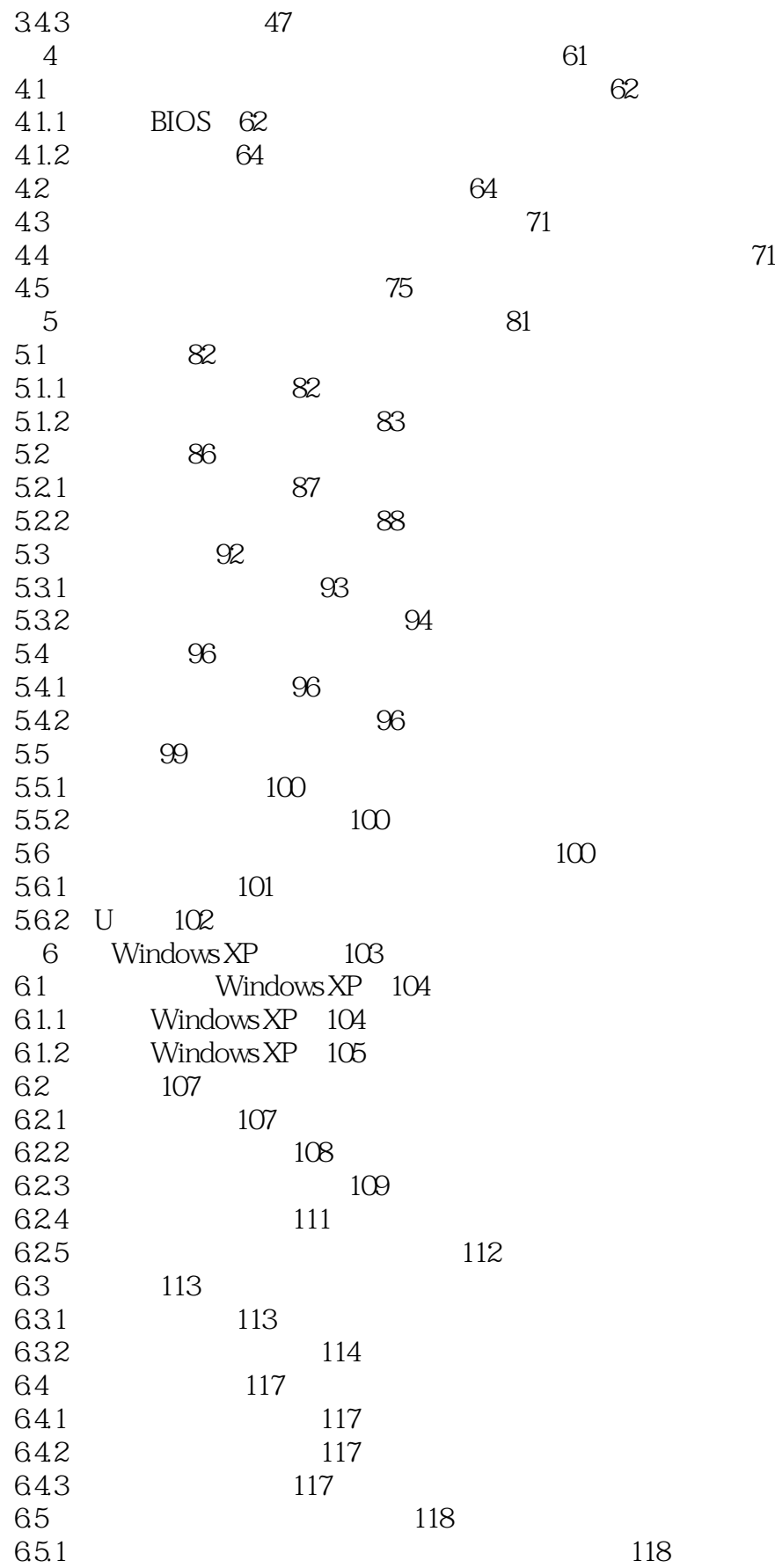

 $<<$ 

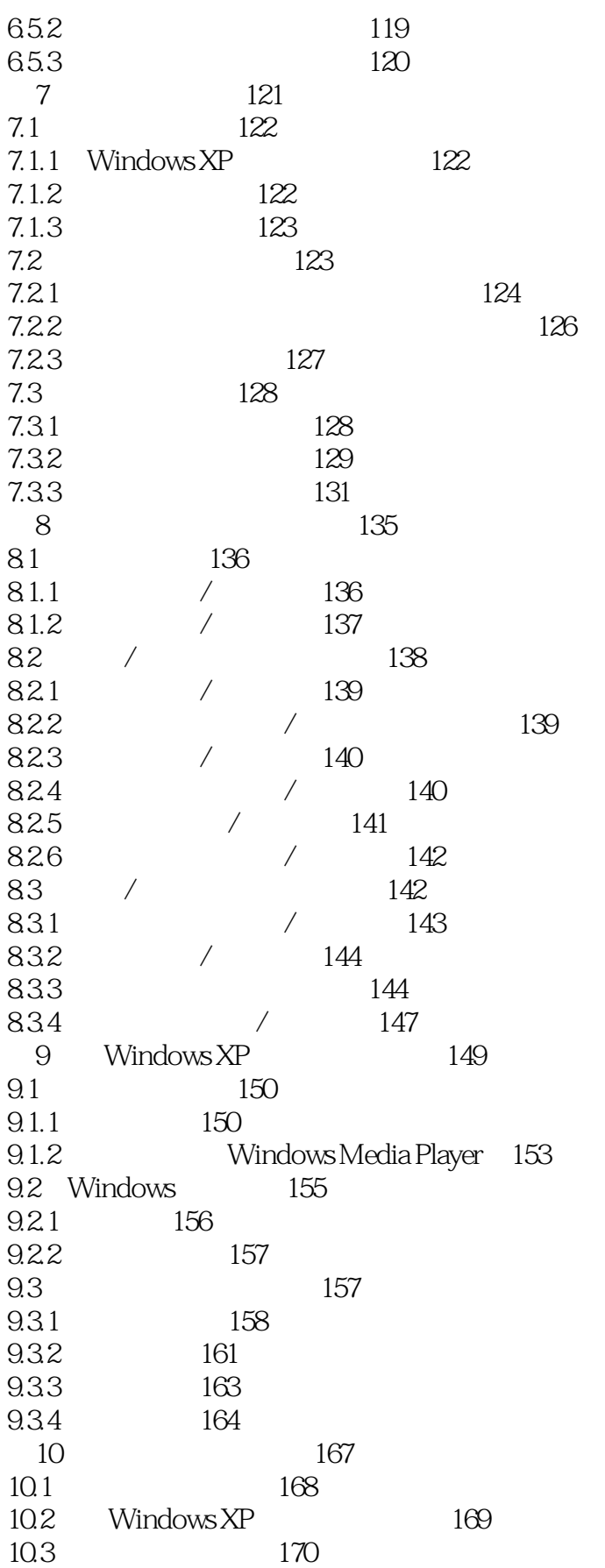

 $<<\qquad \qquad \Longleftrightarrow\qquad >>\qquad \Longleftrightarrow$ 

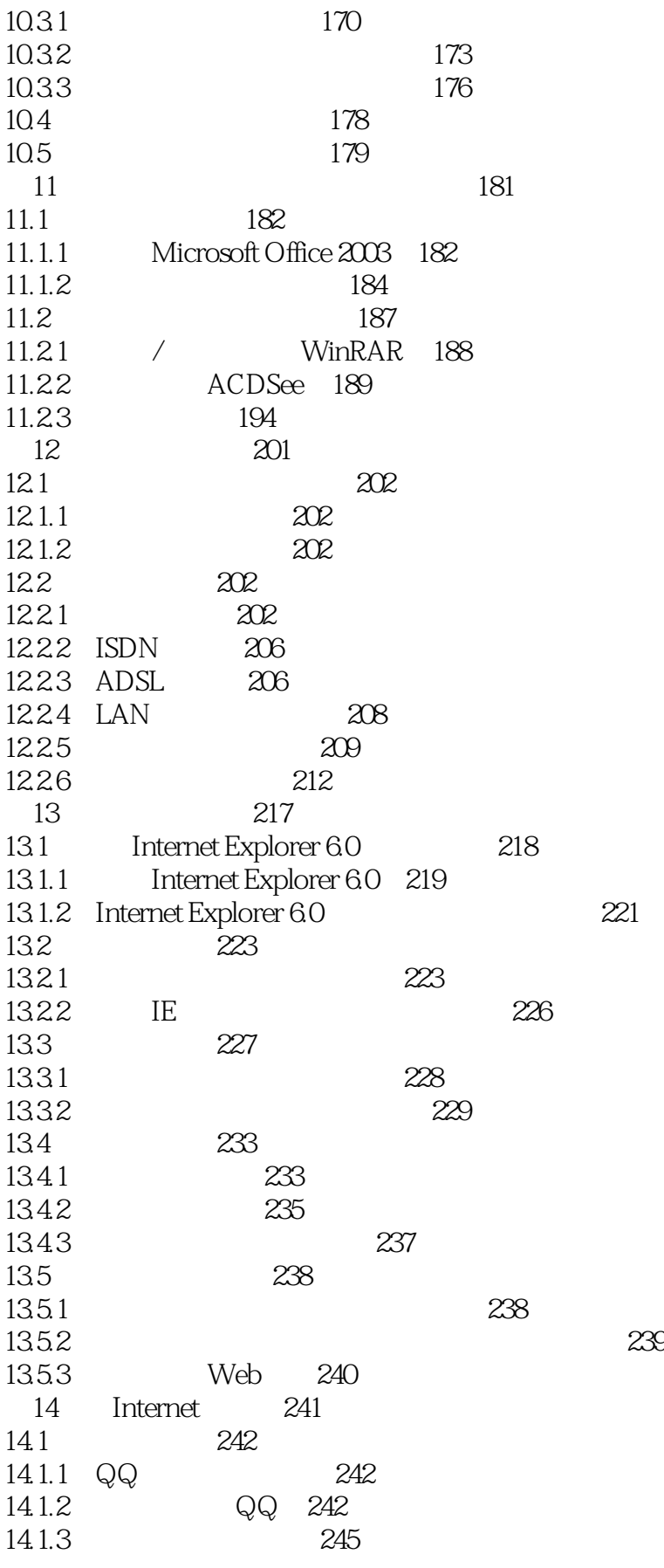

 $<<\frac{1}{\sqrt{2}}$ 

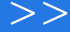

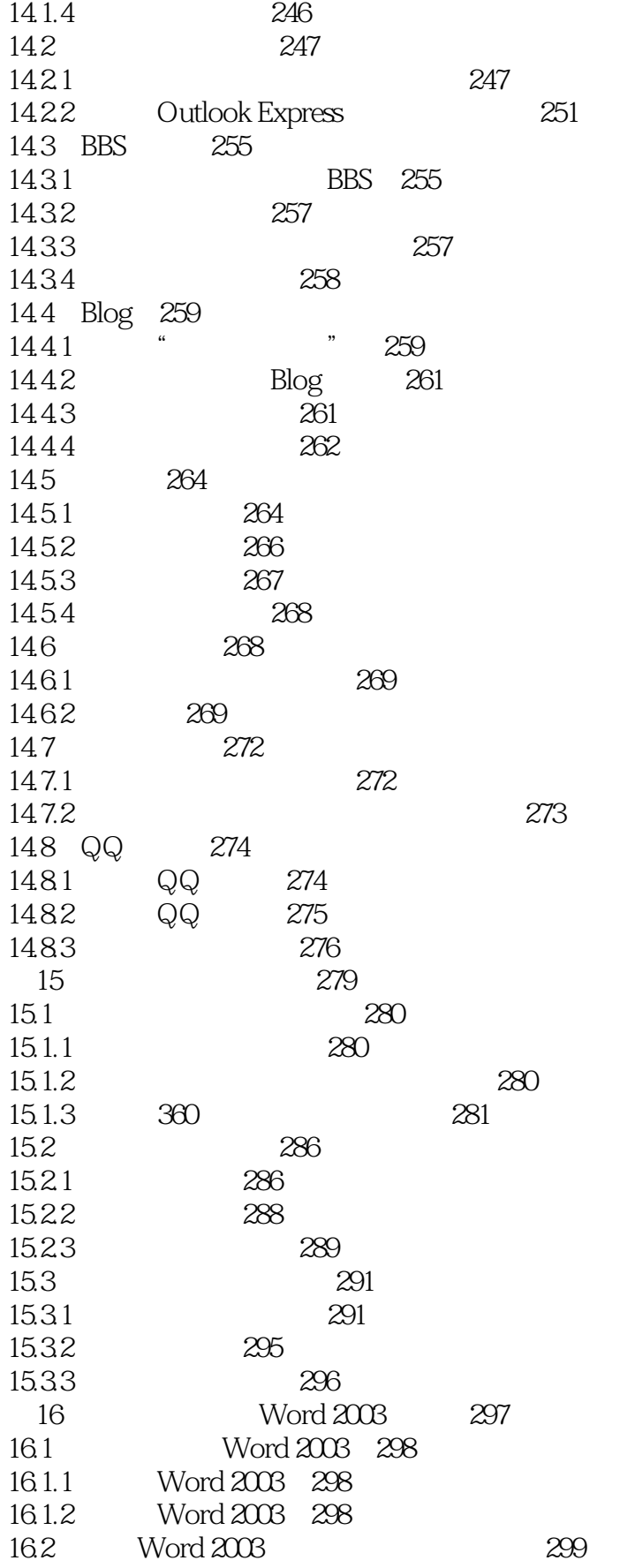

 $<<\frac{1}{2}$ 

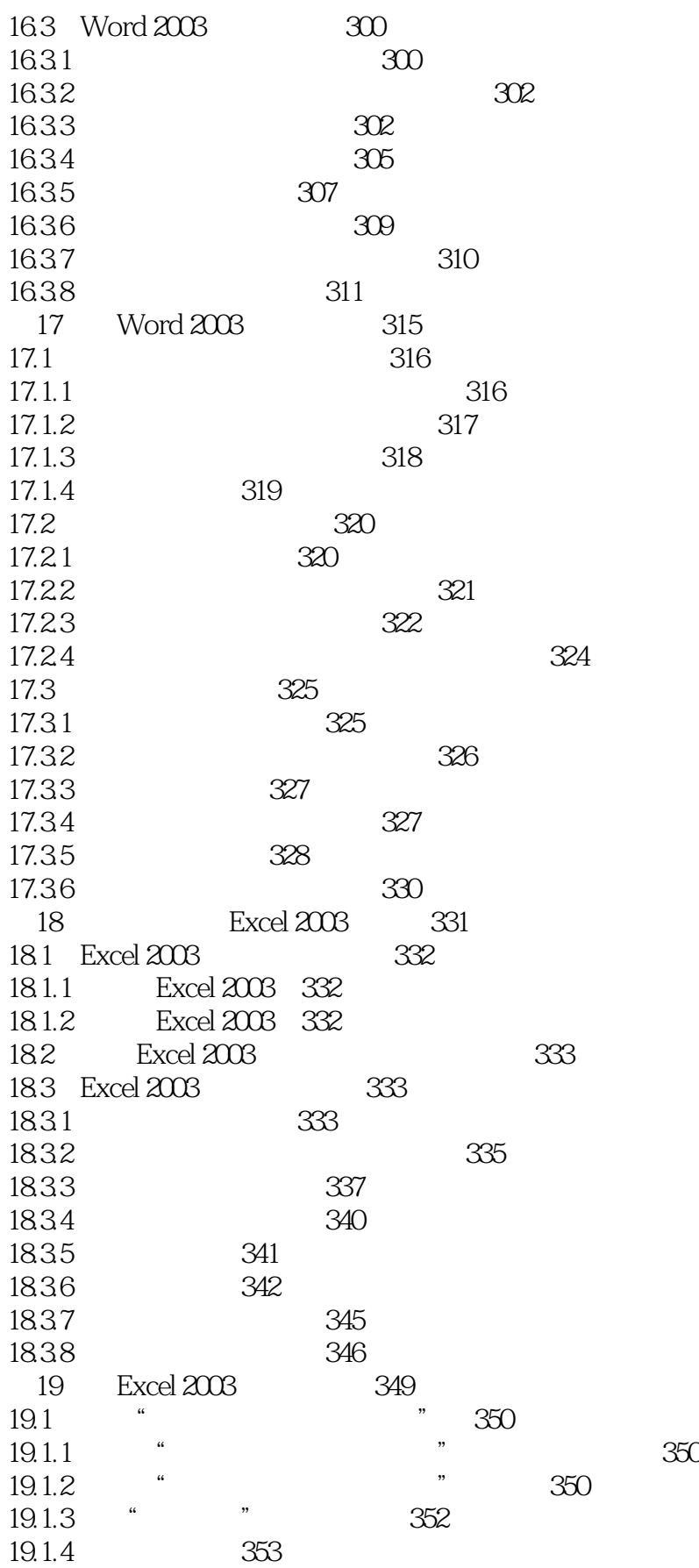

 $<<$ 

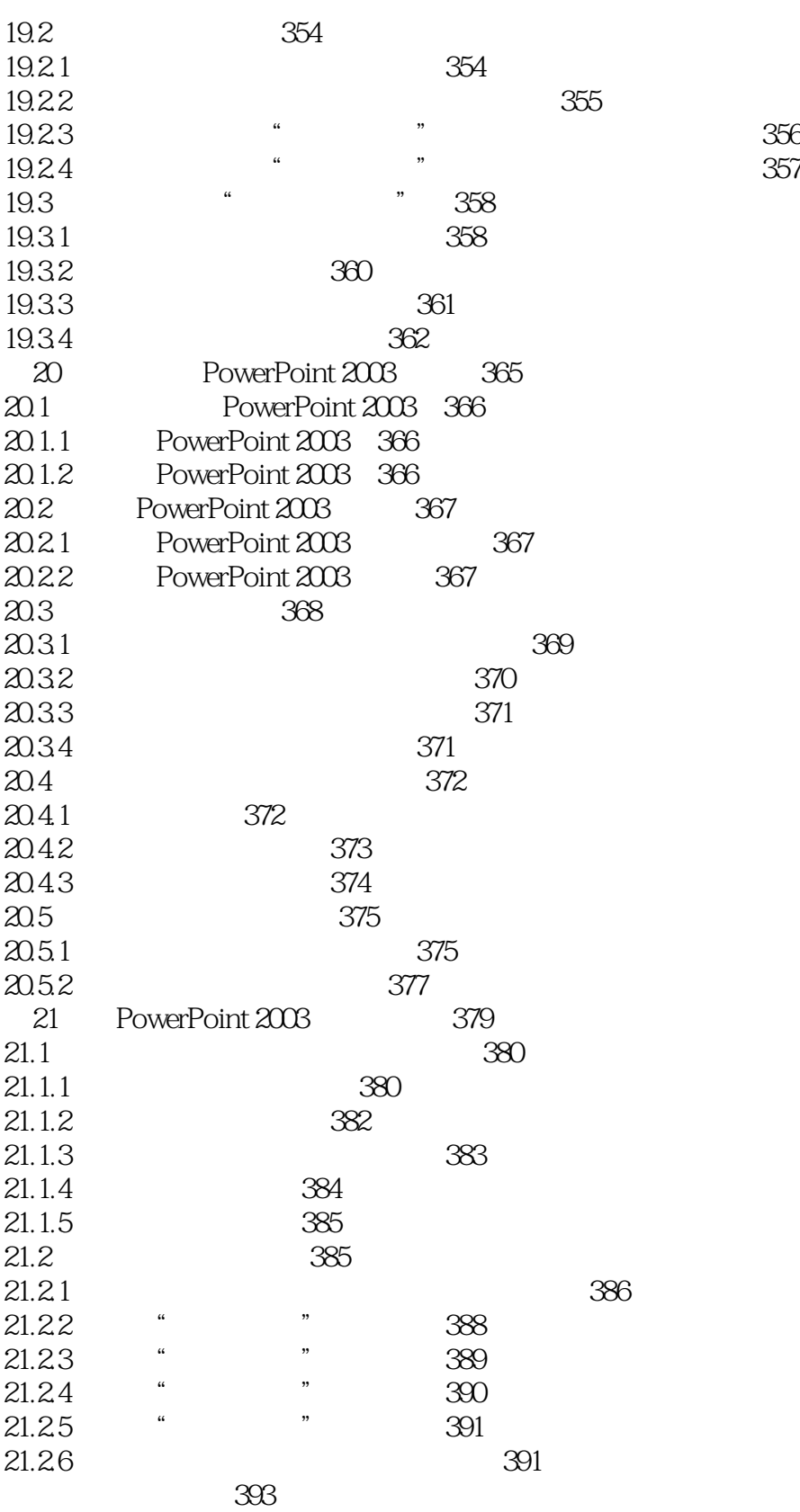

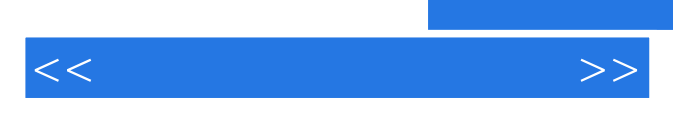

 $\alpha$  , where  $\alpha$ 

*Page 11*

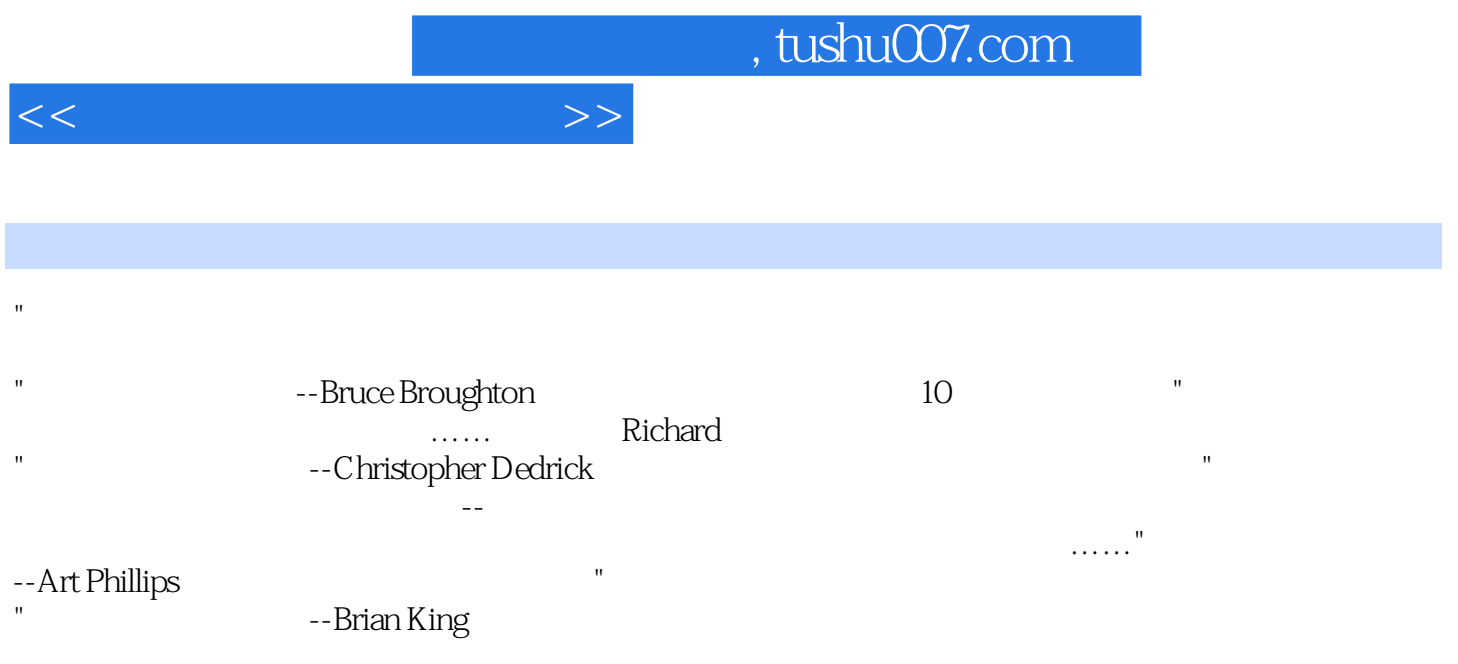

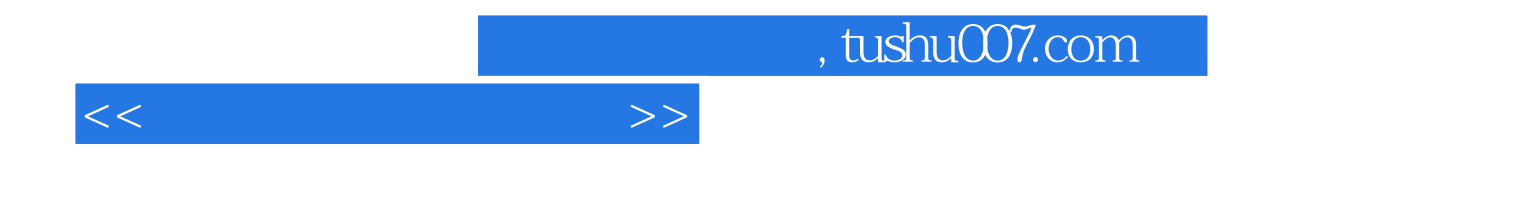

本站所提供下载的PDF图书仅提供预览和简介,请支持正版图书。

更多资源请访问:http://www.tushu007.com